# **MACHINE LEARNINGGUIDE WITHCODE!**

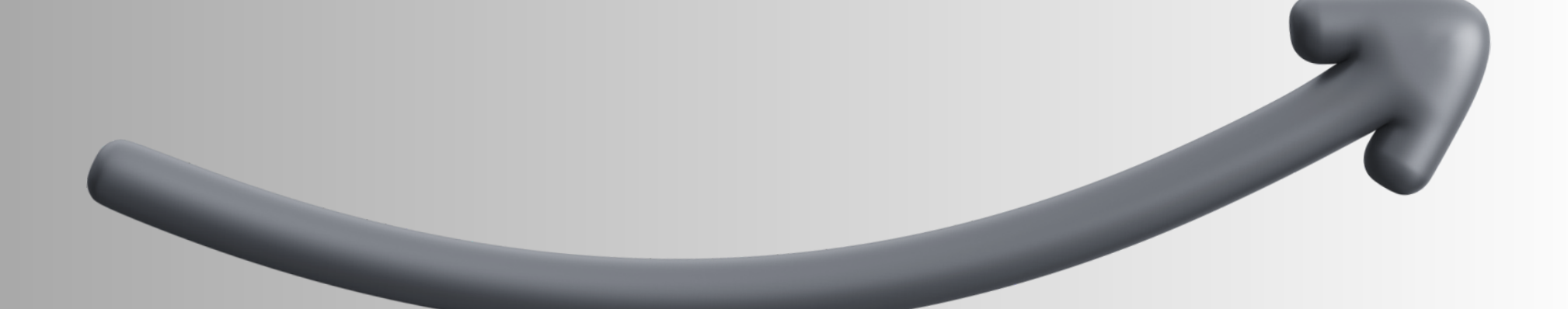

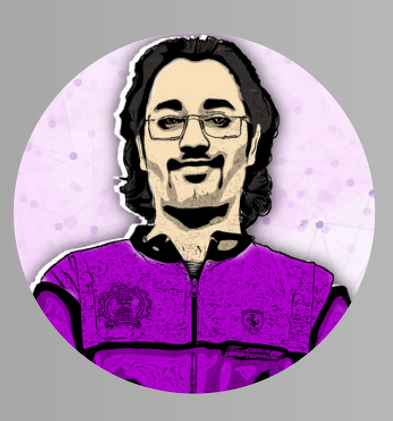

**SHIVAM MODI @learneverythingai**

## **WHAT IS MACHINE LEARNING?**

**Machine Learning is a branch of Artificial Intelligence that enables computers to learn and make decisions without explicit programming. It empowers systems to automatically analyze data, detect patterns, and make predictions or decisions based on those patterns.**

## **INTRODUCTION TO MACHINE LEARNING**

**Get acquainted with the fundamental concepts of Machine Learning, including supervised and unsupervised learning, feature engineering, and model evaluation techniques. Lay the groundwork for your ML journey!**

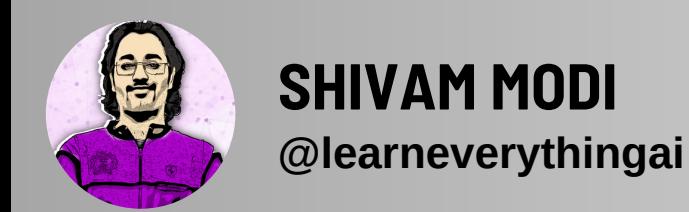

```
import pandas as pd
from sklearn.model_selection import train_test_split
from sklearn.linear_model import LinearRegression
```

```
# Load the dataset
data = pd.read_csv('dataset.csv')
```

```
# Split the data into features (X) and target variable (y)
X = data.drop('target'
, axis=1)
y = data['target']
```

```
# Split the data into training and testing sets
X_train, X_test, y_train, y_test = train_test_split(X, y,
test_size=0.2, random_state=42)
```

```
# Create a Linear Regression model
model = LinearRegression()
```

```
# Train the model
model.fit(X_train, y_train)
```

```
# Make predictions on the test set
predictions = model.predict(X_test)
```
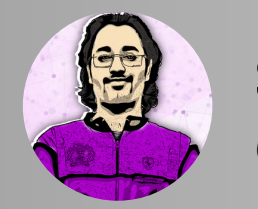

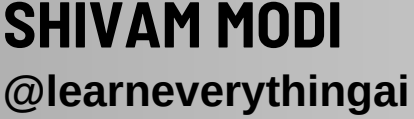

## **DATA PREPROCESSING**

**Discover the crucial steps of preparing your data for ML models. Learn about data cleaning, handling missing values, feature scaling, and data splitting. Code snippets will guide you through the process.**

**import pandas as pd from sklearn.preprocessing import StandardScaler from sklearn.impute import SimpleImputer**

**# Load the dataset data = pd.read\_csv('dataset.csv')**

**# Handle missing values imputer = SimpleImputer(strategy='mean') data['missing\_column'] = imputer.fit\_transform(data['missing\_column'].values.reshape (-1, 1))**

**# Scale the features scaler = StandardScaler() data['scaled\_column'] = scaler.fit\_transform(data['scaled\_column'].values.reshape(-1 , 1))**

**# Split the data into features (X) and target variable (y) X = data.drop('target' , axis=1) y = data['target']**

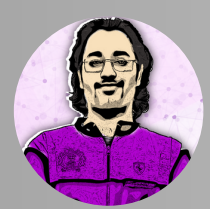

## **SUPERVISED LEARNING ALGORITHMS**

**Explore the world of supervised learning! Understand popular algorithms like Linear Regression, Decision Trees, Random Forests, and Support Vector Machines. Witness the power of these models through practical code examples.**

**from sklearn.datasets import load\_iris from sklearn.tree import DecisionTreeClassifier**

**# Load the Iris dataset iris = load\_iris()**

**# Create a Decision Tree Classifier model = DecisionTreeClassifier()**

**# Train the model model.fit(iris.data, iris.target)**

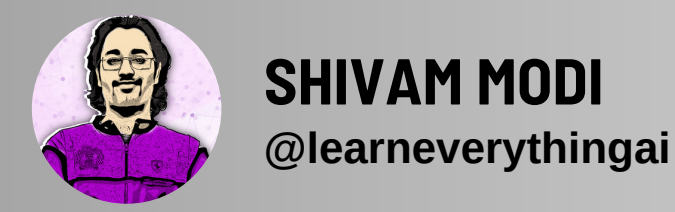

## **UNSUPERVISED LEARNING ALGORITHMS**

**Dive into unsupervised learning techniques, including Clustering and Dimensionality Reduction. Uncover hidden patterns in your data using algorithms like K-Means, DBSCAN, and Principal Component Analysis (PCA).**

**from sklearn.datasets import load\_iris from sklearn.cluster import KMeans**

**# Load the Iris dataset iris = load\_iris()**

**# Create a K-Means clustering model model = KMeans(n\_clusters=3)**

**# Fit the model to the data model.fit(iris.data)**

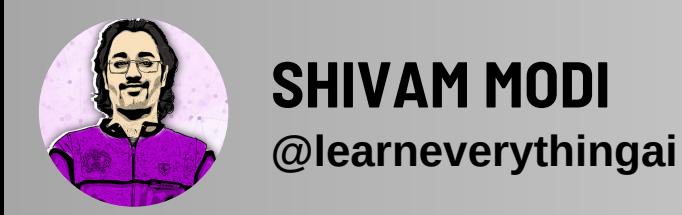

## **NEURAL NETWORKS AND DEEP LEARNING**

**Take your ML skills to the next level by delving into Neural Networks and Deep Learning. Get hands-on experience with building and training your own deep learning models using popular frameworks like TensorFlow or PyTorch.**

**import tensorflow as tf from tensorflow.keras.models import Sequential from tensorflow.keras.layers import Dense**

**# Create a Sequential model model = Sequential()**

**# Add layers to the model**

**model.add(Dense(64, activation='relu' , input\_shape= (input\_dim,))) model.add(Dense(32, activation='relu')) model.add(Dense(1, activation='sigmoid'))**

**# Compile the model model.compile(optimizer='adam' , loss='binary\_crossentropy' , metrics=['accuracy'])**

**# Train the model model.fit(X\_train, y\_train, epochs=10, batch\_size=32)**

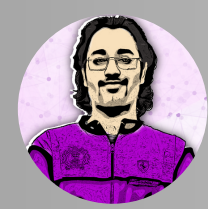

**SHIVAM MODI @learneverythingai**

## **MODEL EVALUATION AND HYPERPARAMETER TUNING**

**Learn how to evaluate the performance of your ML models and fine-tune their hyperparameters for optimal results. Gain insights into techniques like crossvalidation, precision-recall, and grid search.**

**from sklearn.model\_selection import GridSearchCV from sklearn.metrics import precision\_recall\_curve from sklearn.svm import SVC**

**# Create a Support Vector Machine classifier model = SVC()**

**# Define the hyperparameters to tune param\_grid = {'C': [1, 10, 100], 'gamma': [0.1, 0.01, 0.001]}**

**# Perform grid search to find the best hyperparameters grid\_search = GridSearchCV(model, param\_grid, cv=5) grid\_search.fit(X\_train, y\_train)**

**# Get the best model and its hyperparameters best\_model = grid\_search.best\_estimator\_ best\_params = grid\_search.best\_params\_**

**# Evaluate the model**

**precision, recall, thresholds = precision\_recall\_curve(y\_test, best\_model.predict\_proba(X\_test)[:, 1])**

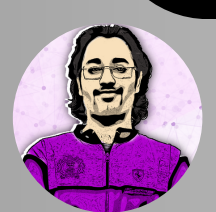

**SHIVAM MODI @learneverythingai**

## **DEPLOYMENT AND FUTURE TRENDS**

**Discover how to deploy your ML models into production environments and explore the exciting future trends in Machine Learning, such as Explainable AI and Reinforcement Learning.**

#### **import pickle**

**# Save the trained model pickle.dump(best\_model, open('model.pkl' , 'wb'))**

**# Load the saved model loaded\_model = pickle.load(open('model.pkl' , 'rb'))**

**# Use the loaded model for predictions predictions = loaded\_model.predict(X\_test)**

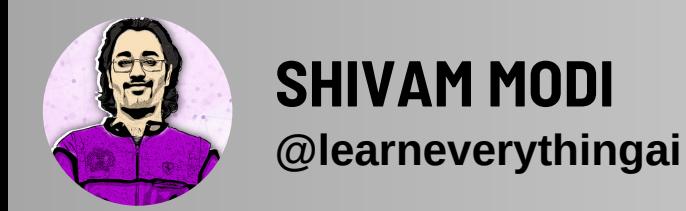

#### **@learneverythingai**

# **Like this Post?**

- **Follow Me**
- **Share with your friends**
- **Check out my previous posts**

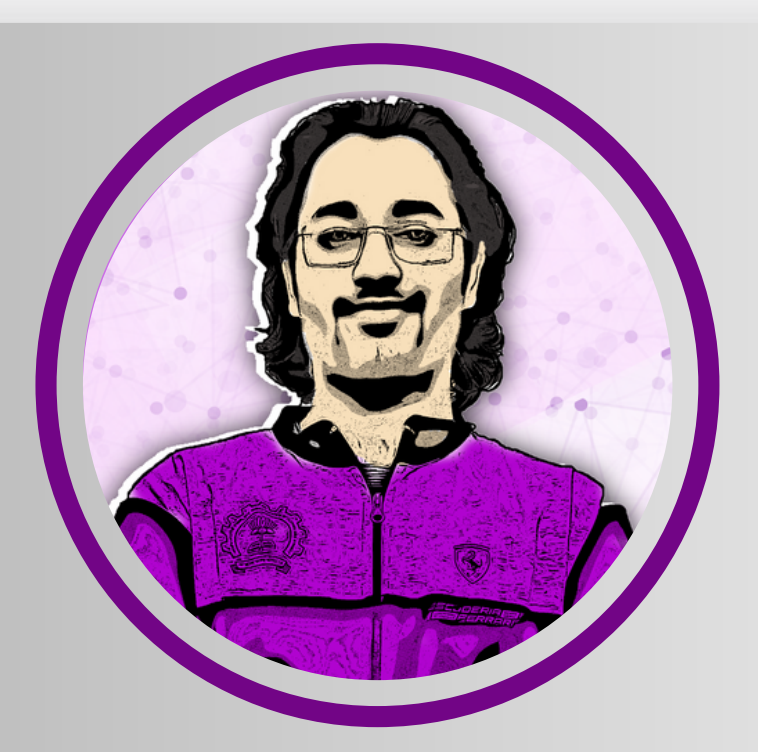

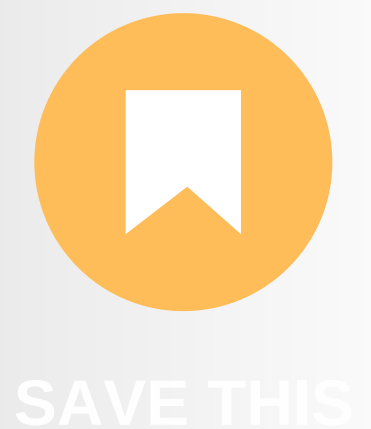

**@learneverythingai SHIVAM MODI**

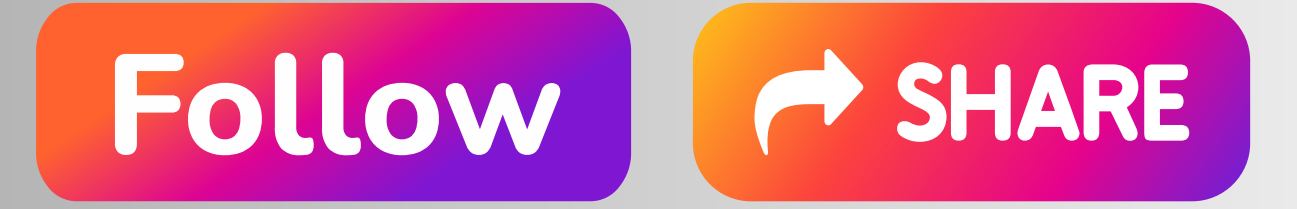

**www.learneverythingai.com**